## Министерство науки и высшего образования Российской Федерации федеральное государственное бюджетное образовательное учреждение высшего образования «Санкт-Петербургский государственный университет промышленных технологий и дизайна» (СПбГУПТД)

УТВЕРЖДАЮ Директор ВШТЭ

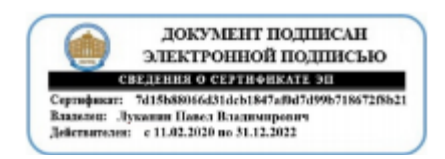

# **Рабочая программа дисциплины**

**Б1.В.ДВ.01.01** Компьютерные технологии в защите окружающей среды Учебный план: ФГОС3++b180302-1\_21-14.plx Кафедра: 31 Охраны окружающей среды и рационального использования природных ресурсов Направление подготовки: (специальность) 18.03.02 Энерго- и ресурсосберегающие процессы в химической технологии, нефтехимии и биотехнологии Профиль подготовки: (специализация) Охрана окружающей среды и рациональное использование природных ресурсов Уровень образования: бакалавриат Форма обучения: очная

## **План учебного процесса**

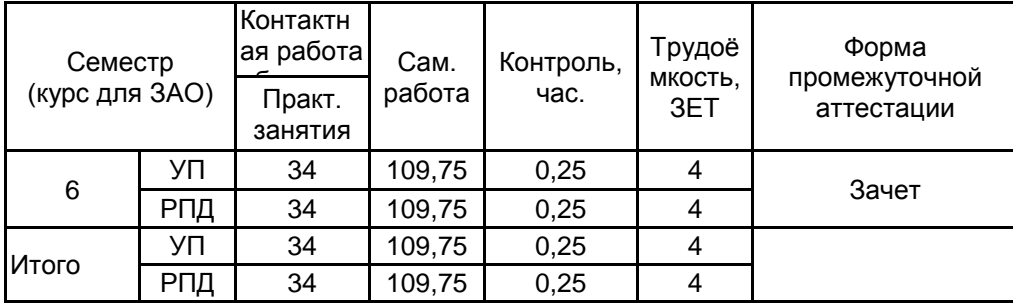

Санкт-Петербург 2021

Рабочая программа дисциплины составлена в соответствии с федеральным государственным образовательным стандартом высшего образования по направлению подготовки 18.03.02 Энерго- и ресурсосберегающие процессы в химической технологии, нефтехимии и биотехнологии, утверждѐнным приказом Министерства образования и науки Российской Федерации от 07.08.2020 г. № 923

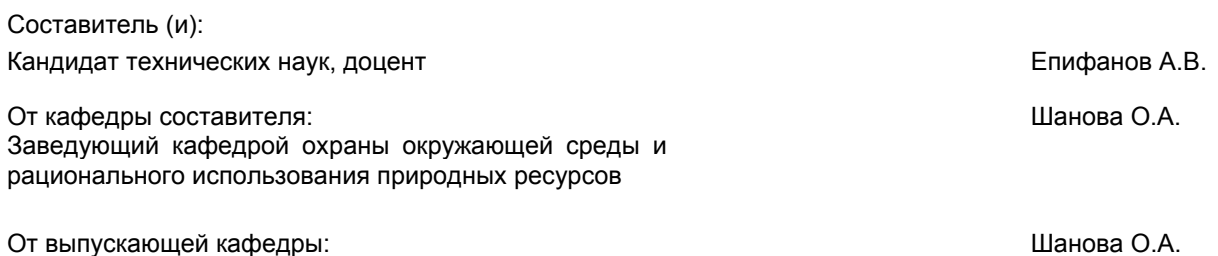

Методический отдел: Смирнова В.Г.

Заведующий кафедрой

#### **1 ВВЕДЕНИЕ К РАБОЧЕЙ ПРОГРАММЕ ДИСЦИПЛИНЫ**

**1.1 Цель дисциплины:** Сформировать компетенции обучающегося в организации программной обработки информации в области охраны окружающей среды и методов математико-алгоритмического анализа состояния и динамики природно-технических экосистем

#### **1.2 Задачи дисциплины:**

- Раскрыть принципы знаний в области современных компьютерных и информационных технологий, использование компьютерных банков экологических данных в научной и практической работе;

- Изучить средства доступа к источникам научной информации, сети Internet ;

- Выработать методические и практические навыки выполнения на основе компьютерных технологий экологических исследований.

#### **1.3 Требования к предварительной подготовке обучающегося:**

Предварительная подготовка предполагает создание основы для формирования компетенций, указанных в п. 2, при изучении дисциплин:

Экология

Введение в специальность

Информационные технологии

## **2 КОМПЕТЕНЦИИ ОБУЧАЮЩЕГОСЯ, ФОРМИРУЕМЫЕ В РЕЗУЛЬТАТЕ ОСВОЕНИЯ ДИСЦИПЛИНЫ**

**ПК-5: Способен к планированию, разработке и оформлению природоохранных мероприятий**

**Знать:** современное программное обеспечение для исследования и нормирования объектов окружающей среды и технологических процессов

**Уметь:** обрабатывать данные в области охраны окружающей среды с применением современного программного обеспечения

**Владеть:** методами программной обработки данных в области охраны окружающей среды

**ПК-10: Способен к проведению производственного контроля за соблюдением требований промышленной безопасности**

**Знать:** современные информационные технологии в области охраны окружающей среды, включая информационно-правовые системы, базы данных и специализированное программное обеспечение

**Уметь:** использовать современные информационные технологии, проводить обработку информации с использованием прикладных программ и баз данных для оценки техногенного воздействия и мониторинга природных и производственных сред

**Владеть:** навыками обработки данных в области охраны окружающей среды и производственного контроля с применением современного программного обеспечения

# **3 РЕЗУЛЬТАТЫ ОБУЧЕНИЯ ПО ДИСЦИПЛИНЕ**

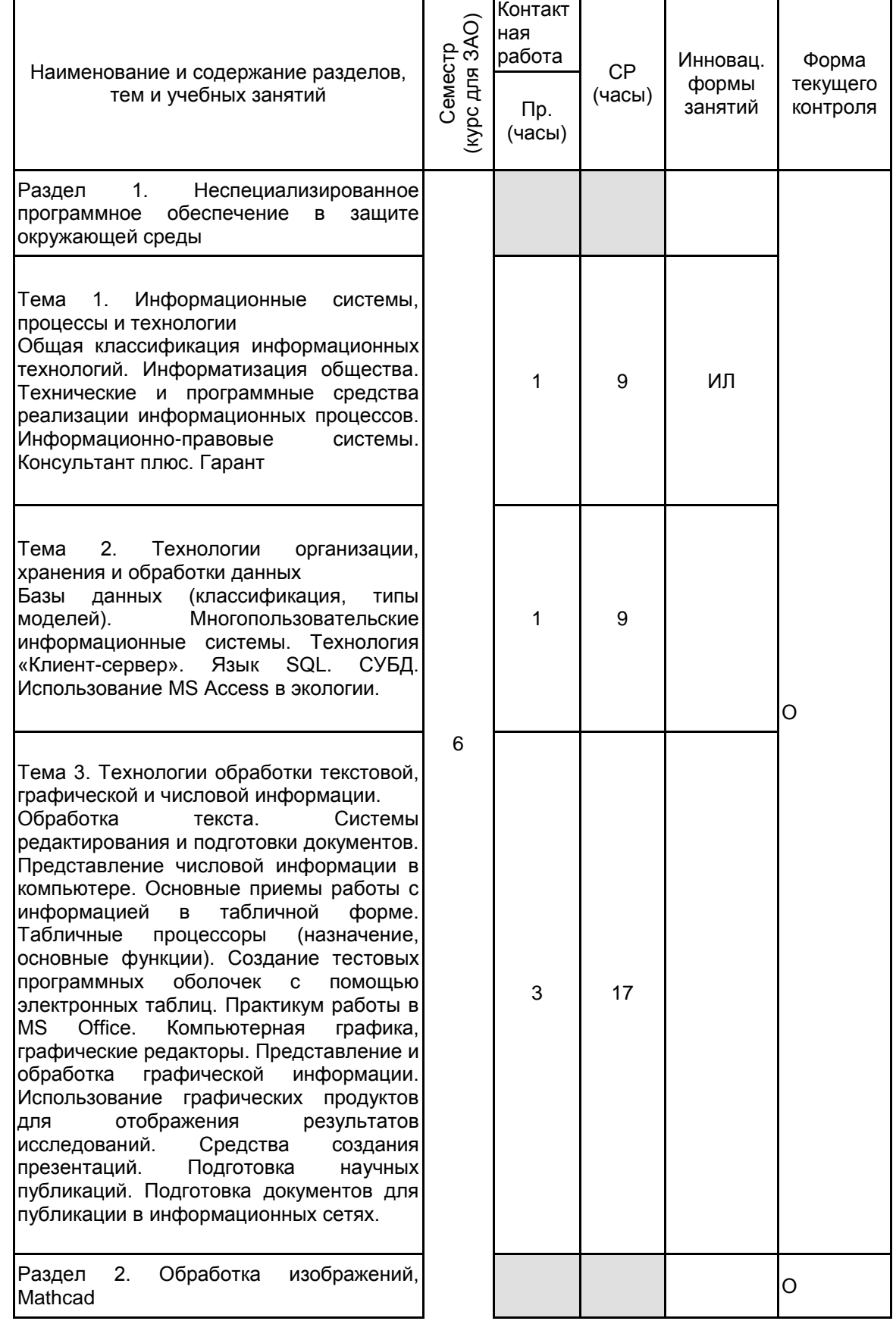

Тема 4. Методы обработки изображений Обзор графических редакторов. Векторные и растровые данные. Модели, применяемые при обработке изображений. Коррекция яркостных, цветовых и спектральных характеристик. Обнаружение объектов и системы понимания изображений.

### Тема 5. Работа в Mathcad

Знакомство с интерфейсом Mathcad. Решение дифференциальных уравнений в<br>обыкновенных производных с обыкновенных использованием MathCAD. Решение<br>дифференциальных уравнений дифференциальных конвективно-диффузионного переноса и превращения веществ с использованием MathCAD. Моделирование нормального закона распределения случайной величины, на примере решения простейших задач с помощью MathCAD. Решение простейших<br>задач популяционной динамики с популяционной динамики с использованием MathCAD. Проверка на различные типы вероятностных распределений. Дисперсионный анализ. Многофакторный анализ в при выявлении закономерностей в семействе разнородных признаков. Оптимизационные задачи.

Раздел 3. Специализированное программное обеспечение в защите окружающей среды

Тема 6. ГИС системы в охране ОС История ГИС и их классификация. Общие принципы построения моделей данных. Виды операций над координатными данными. Инструментальные средства.

Тема 7. Применение ГИС систем<br>Примеры использования. использования. Основы компьютерного моделирования экологических систем и принятия решений по охране ОС.

Раздел 4. Основы компьютерного моделирования экологических систем и принятия решений по охране ОС

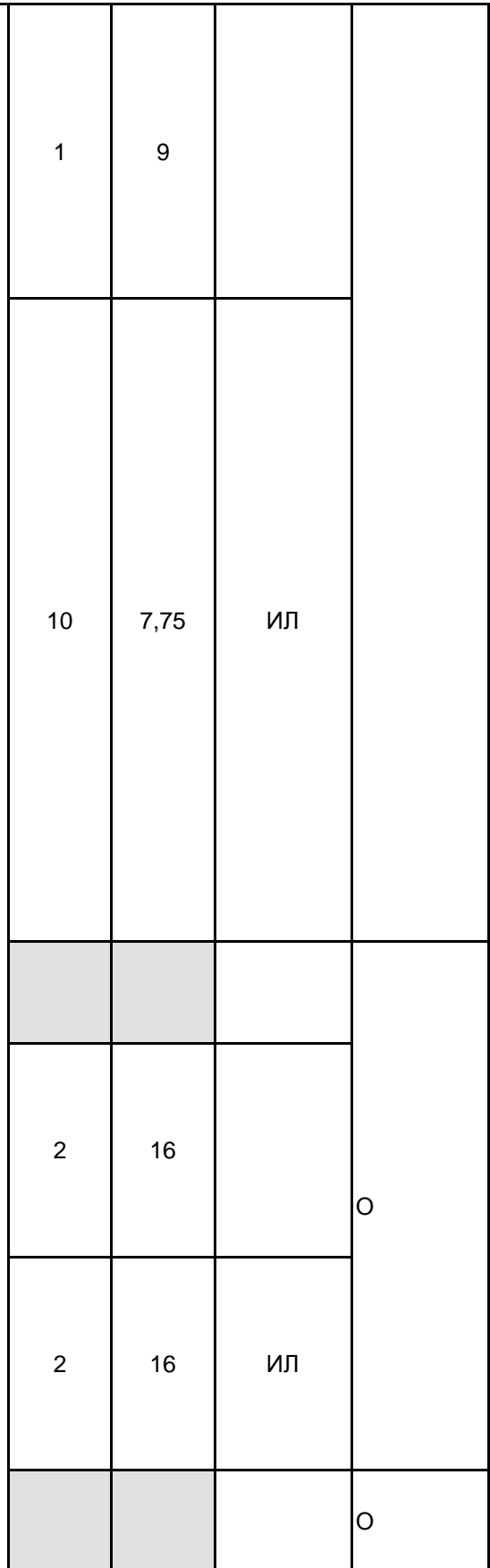

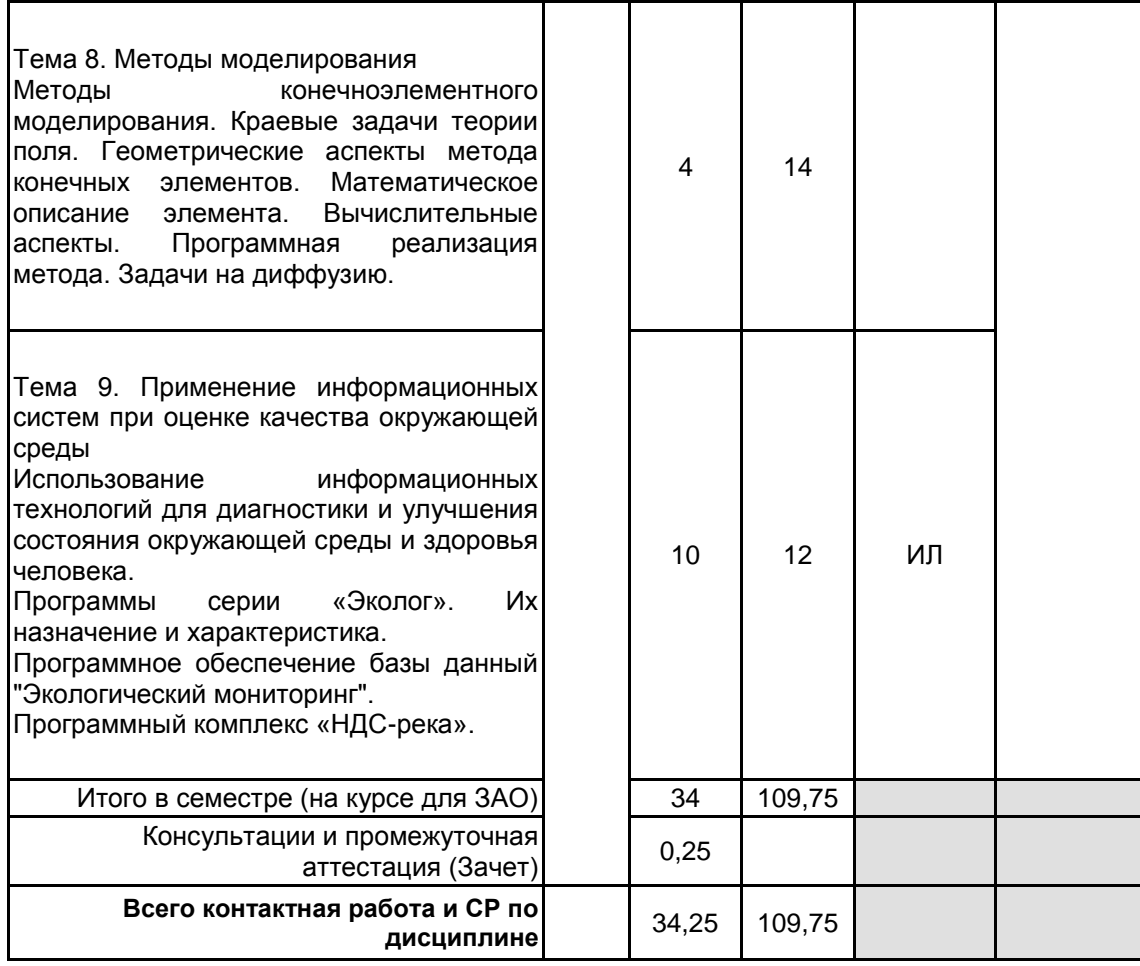

## **4 КУРСОВОЕ ПРОЕКТИРОВАНИЕ**

Курсовое проектирование учебным планом не предусмотрено

## **5. ФОНД ОЦЕНОЧНЫХ СРЕДСТВ ДЛЯ ПРОВЕДЕНИЯ ПРОМЕЖУТОЧНОЙ АТТЕСТАЦИИ**

#### **5.1 Описание показателей, критериев и системы оценивания результатов обучения 5.1.1 Показатели оценивания**

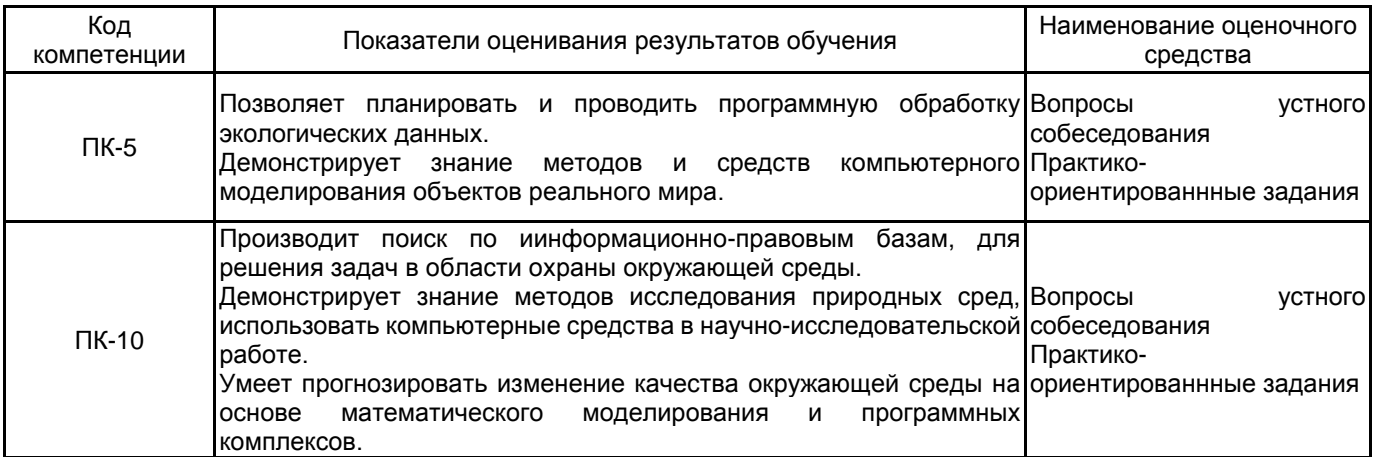

#### **5.1.2 Система и критерии оценивания**

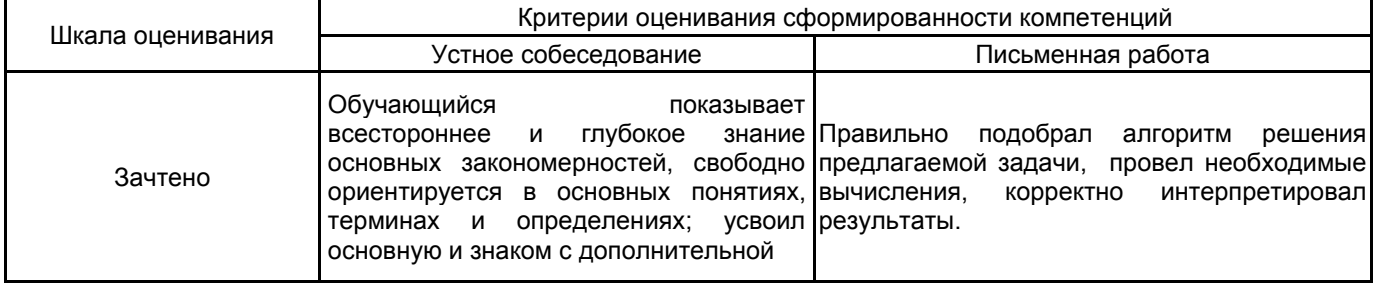

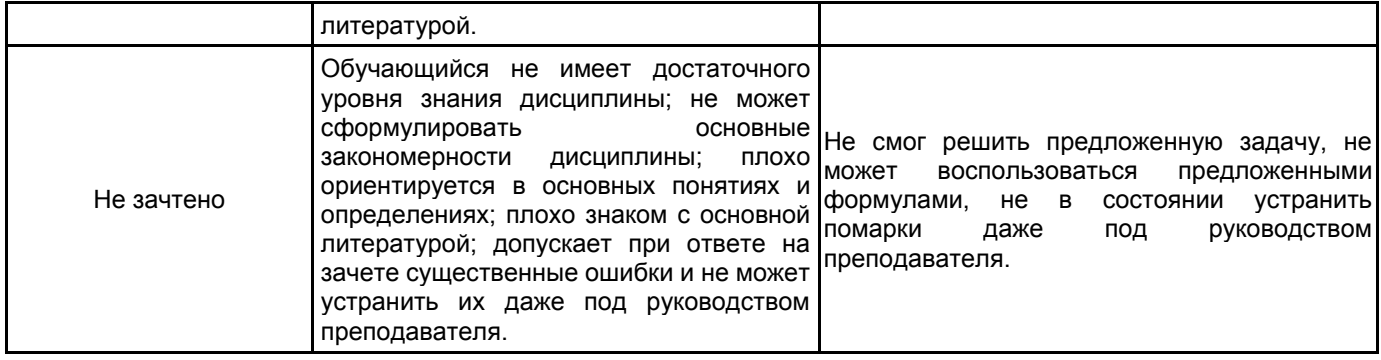

## **5.2 Типовые контрольные задания или иные материалы, необходимые для оценки знаний, умений, навыков и (или) опыта деятельности**

#### **5.2.1 Перечень контрольных вопросов**

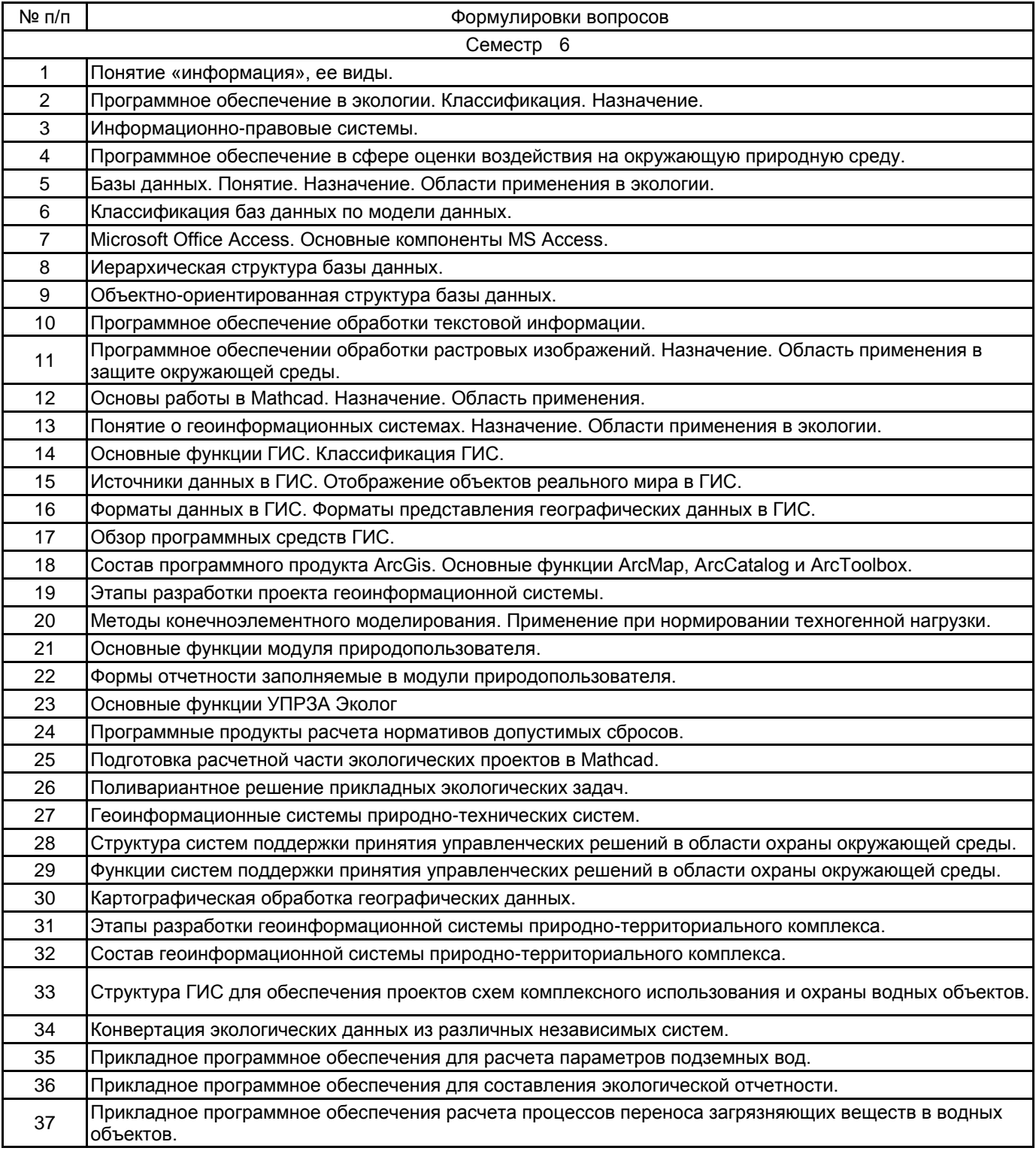

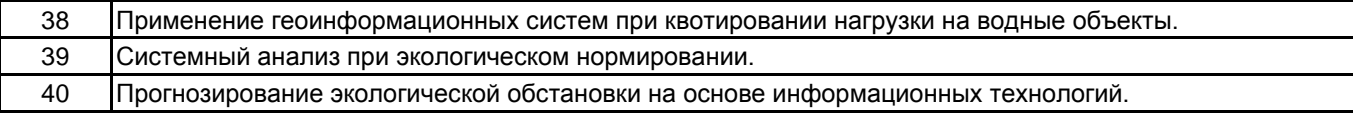

#### **5.2.2 Типовые тестовые задания**

Не предусмотрено

## **5.2.3 Типовые практико-ориентированные задания (задачи, кейсы)**

1. С помощью информационно-правового портала Консультант плюс определить даты актуализации методики разработки проектов нормативов допустимых сбросов.

2. Создать базу данных химических веществ по реке Вуокса. Структура определяется по согласованию с преподавателем. Исходные данные приведены в рабочей папке на компьютере в аудитории.

#### **5.3 Методические материалы, определяющие процедуры оценивания знаний, умений, владений (навыков и (или) практического опыта деятельности)**

#### **5.3.1 Условия допуска обучающегося к промежуточной аттестации и порядок ликвидации академической задолженности**

Проведение промежуточной аттестации регламентировано локальным нормативным актом СПбГУПТД «Положение о проведении текущего контроля успеваемости и промежуточной аттестации обучающихся»

#### **5.3.2 Форма проведения промежуточной аттестации по дисциплине**

Устная  $\mathsf{X}$  | Письменная  $\mathsf{X}$  | Компьютерное тестирование | Иная

#### **5.3.3 Особенности проведения промежуточной аттестации по дисциплине**

На подготовку дается не более 30 минут.

Преподаватель, для уточнения глубины овладения материалом, вправе задать дополнительный вопрос по пройденному за семестр курсу.

Практическое задание выполняется на компьютере с использованием соответствующих программных продуктов.

## **6. УЧЕБНО-МЕТОДИЧЕСКОЕ И ИНФОРМАЦИОННОЕ ОБЕСПЕЧЕНИЕ ДИСЦИПЛИНЫ**

#### **6.1 Учебная литература**

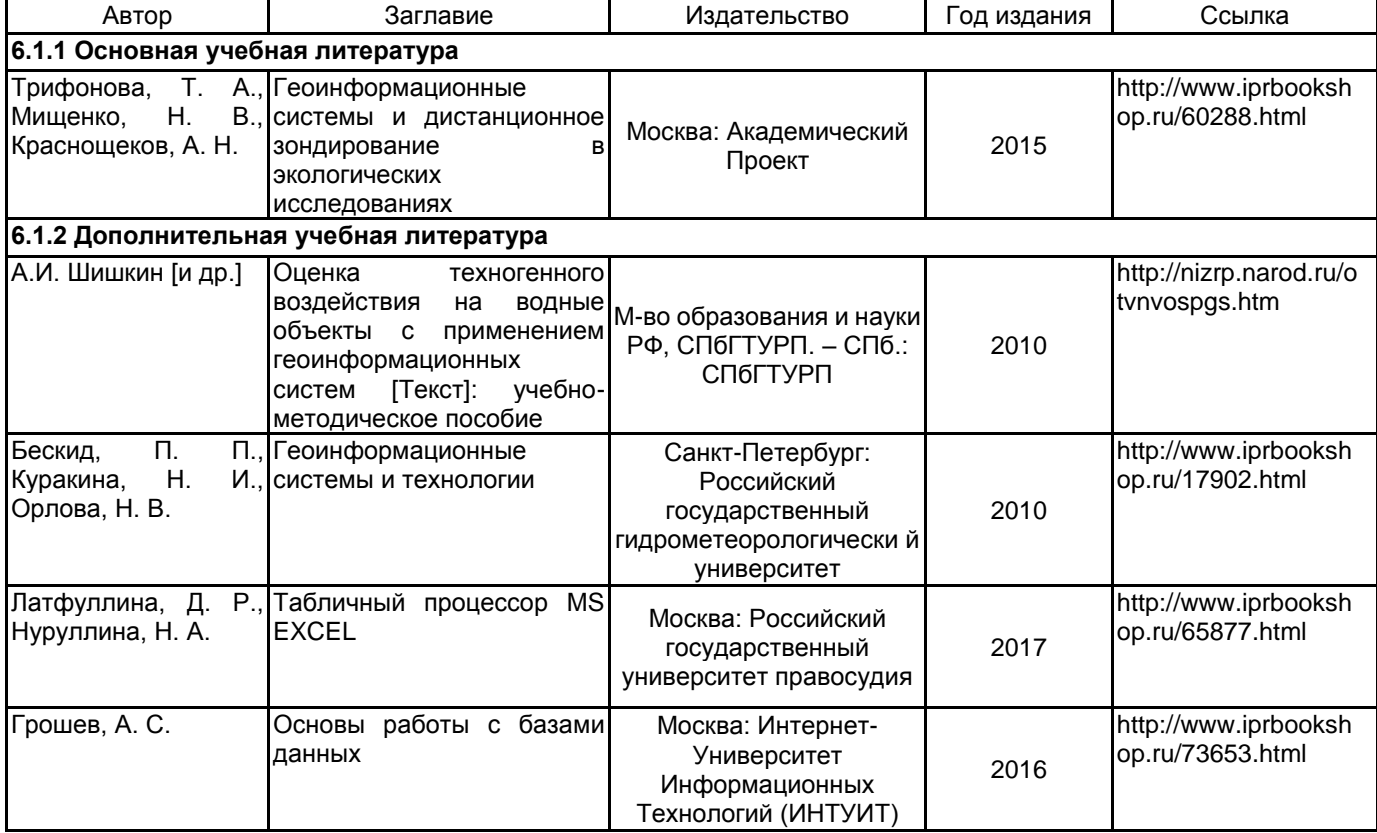

#### **6.2 Перечень профессиональных баз данных и информационно-справочных систем**

Электронно-библиотечная система IPRbooks [Электронный ресурс]. URL: http://www.iprbookshop.ru/ Электронная библиотека ВШТЭ СПБ ГУПТД [Электронный ресурс]. URL: http://nizrp.narod.ru Электронно-библиотечная система «Айбукс» [Электронный ресурс]. URL: https://www.ibooks.ru/ Информационная система «Единое окно доступа к образовательным ресурсам. Раздел. Информатика и информационные технологии» [Электронный ресурс]. URL: http://window.edu.ru/catalog/?p\_rubr=2.2.75.6 Официальный интернет-портал правовой информации (федеральная государственная информационная система) [Электронный ресурс]. URL: http://pravo.gov.ru

КонсультантПлюс [Электронный ресурс]. URL: http://www.consultant.ru/

#### **6.3 Перечень лицензионного и свободно распространяемого программного обеспечения**

Microsoft: Windows Professional 10 Russian Upgrade OLPNL AcademicEdition MicrosoftWindows 8

#### **6.4 Описание материально-технической базы, необходимой для осуществления образовательного процесса по дисциплине**

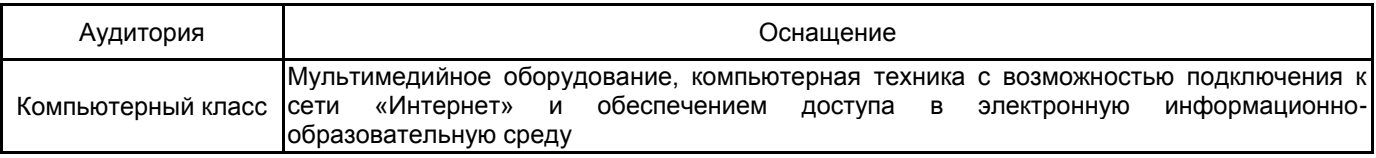